# Compaq Evo D300v

Illustrated Parts Map

Compaq Evo Desktop Family of Personal Computers Microtower Models, Pentium 4 Processor

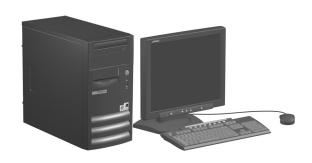

# COMPAQ

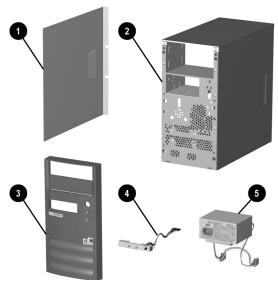

### System Unit

| - |   |                              |            |
|---|---|------------------------------|------------|
|   | 1 | Access Panel                 | Not spared |
|   | 2 | Chassis assembly             | Not spared |
|   | 3 | Front bezel with bezel blank | 251617-001 |
|   | 4 | LED power switch assembly    | 251620-001 |
|   | 5 | Power supply, PFC, 250W      | 263999-001 |
|   | * | Power supply, 250W           | 263998-001 |

<sup>\*</sup> Not shown

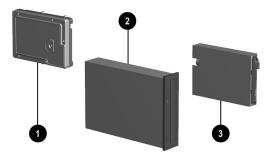

### Mass Storage Devices

| 1 | 20-GB Hard drive         | 197799-001 |
|---|--------------------------|------------|
| 2 | 48X CD-ROM drive         | 253105-001 |
| 3 | Diskette drive, 3.5-inch | 251629-001 |

# Documentation and Packaging (not illustrated)

| Service Reference Guide     | 259968-001 |
|-----------------------------|------------|
| Quick Troubleshooting Guide | 153837-001 |
| Illustrated Parts Map       | 268318-001 |
| Return kit                  | 207742-001 |

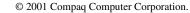

Compaq, the Compaq logo, and Evo are trademarks of Compaq Information Technologies Group, L.P.

Intel, Pentium, and Celeron are trademarks of Intel Corporation in the United States and other countries.

All other product names mentioned herein may be trademarks of their respective companies.

Compaq shall not be liable for technical or editorial errors or omissions contained herein. The information in this document is provided "as is" without warranty of any kind and is subject to change without notice. The warranties for Compaq products are set forth in the express limited warranty statements accompanying such products. Nothing herein should be construed as constituting an additional warranty.

December 2001

Document Part Number 268196-001

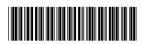

Spare Part Number 268318-001

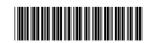

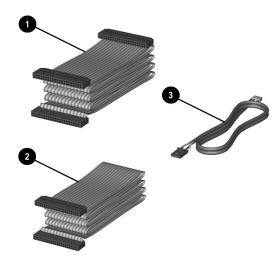

# Cables

| 1 | Diskette drive cable             | 271723-001 |
|---|----------------------------------|------------|
| 2 | Hard drive data cable            | 271721-001 |
| * | CD-ROM cable                     | 271722-001 |
| 3 | Audio cable                      | 271720-001 |
| * | AC Power cord - U.S.             | 142766-001 |
| * | AC Power cord - PRC              | 292657-AA1 |
| * | AC Power cord - U.K.             | 121259-001 |
| * | AC Power cord - Brazil/Argentina | 158878-201 |

<sup>\*</sup>Not shown

## Miscellaneous Screws (not illustrated)

| Mi                                 | Miscellaneous screw kit, includes: 253112 |  | 253112-001 |
|------------------------------------|-------------------------------------------|--|------------|
| #6-32 x 1/4" long, hex head (4 ea) |                                           |  |            |
|                                    | #6-32 x 3/16 " long, round head (3 ea)    |  |            |
| M3 x 6 mm long, hex head (14 ea)   |                                           |  |            |

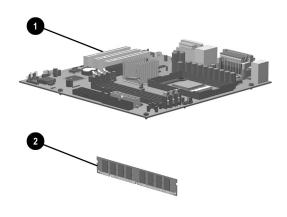

# Standard and Optional Boards

| 1                       | System board                               | 263997-001 |  |
|-------------------------|--------------------------------------------|------------|--|
| 2 Memory module, 128 MB |                                            | 170081-001 |  |
| Inte                    | Intel Pentium 4 Processor with alcohol pad |            |  |
| *                       | 1.6 GHz                                    | 255434-001 |  |
| *                       | 1.7 GHz                                    | 252919-001 |  |
| *                       | 1.8 GHz                                    | 255435-001 |  |
| *                       | Modem, V.90                                | 166358-002 |  |

<sup>\*</sup> Not shown

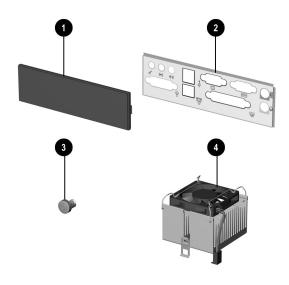

#### Miscellaneous Parts

| 1 | Bezel blank              | 251618-001 |
|---|--------------------------|------------|
| 2 | I/O panel                | 273442-001 |
| 3 | Power button with spring | 251619-001 |
| 4 | Heatsink, up to 2.4 GHz  | 268155-001 |
| * | Heatsink thermal pad     | 251616-001 |
| * | Battery, real-time-clock | 153099-001 |
| * | Mouse, 2-button          | 237241-001 |

<sup>\*</sup>Not shown

#### Keyboards (not illustrated)

| United States          | 251623-001 |
|------------------------|------------|
| Canadian French        | 251623-121 |
| Japanese (Kanji)       | 251623-291 |
| Latin American Spanish | 251623-161 |
| Taiwan                 | 251623-AB1 |
| PRC                    | 251623-AA1 |

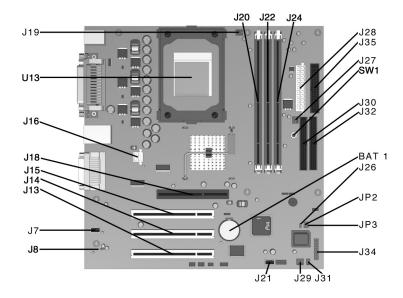

#### **System Board Connectors and Jumpers**

| BAT1        | External battery                       |
|-------------|----------------------------------------|
| J7          | Aux audio in connector                 |
| Ј8          | Mono audio out                         |
| J12         | CD audio in connector                  |
| J13, 14, 15 | PCI card sockets                       |
| J16         | ATX 12V                                |
| J18         | AGP card socket                        |
| J19         | Processor (CPU) fan                    |
| J20, 22, 24 | Memory slots                           |
| J21         | Wake on LAN connector                  |
| J26         | Chassis intrusion connector (not used) |
| J27         | System fan (power supply)              |
|             |                                        |

| J28   | Main power connector              |
|-------|-----------------------------------|
| J29   | Chassis fan                       |
| J30   | Secondary IDE connector           |
| J31   | SCSI LED connector                |
| J32   | Primary IDE connector             |
| J34   | Power-On switch and LED connector |
| J35   | Diskette drive connector          |
| JP2*  | ROM BIOS lock                     |
| JP3** | Safe mode                         |
| SW1   | CMOS button                       |
| U13   | Processor                         |

<sup>\*</sup>Default shipping configuration is with Pins 2 & 3 jumpered.
\*\*Default shipping configuration is with Pins 1 &2 jumpered.

#### Interrupts

| IRQ | System Resource                                             |
|-----|-------------------------------------------------------------|
| NMI | I/O channel check                                           |
| 0   | Reserved, interval timer                                    |
| 1   | Reserved, keyboard buffer full                              |
| 2   | Reserved, cascade interrupt from slave PIC                  |
| 3   | Serial Port* (COM 2)(user available if COM2 is not present) |
| 4   | Serial Port* (COM 1)                                        |
| 5   | LPT2 (Plug and Play option)/audio /user available           |
| 6   | Diskette drive controller                                   |
| 7   | Parallel Port* (LPT 1)                                      |

| IRQ | System Resource                                          |
|-----|----------------------------------------------------------|
| 8   | Real-time Clock                                          |
| 9   | Reserved for ICH2 system management bus                  |
| 10  | User available                                           |
| 11  | User available                                           |
| 12  | Onboard mouse port (user available if not present)       |
| 13  | Reserved, math coprocessor                               |
| 14  | Primary IDE controller (user available if not present)   |
| 15  | Secondary IDE controller (user available if not present) |

<sup>\*</sup>Default, but can be changed to another IRQ.

# **DMA Channel**

| Channel<br>Number | Data Width    | System Resource                      |
|-------------------|---------------|--------------------------------------|
| 0                 | 8- or 16-bits | Audio                                |
| 1                 | 8- or 16-bits | Audio/parallel port                  |
| 2                 | 8- or 16-bits | Diskette drive                       |
| 3                 | 8- or 16-bits | Parallel port (for ECP or EPP)/audio |
| 4                 | 8- or 16-bits | DMA controller                       |
| 5                 | 16-bits       | Open                                 |
| 6                 | 16-bits       | Open                                 |
| 7                 | 16-bits       | Open                                 |

## System Memory Map

| Decimal Address |                   |        |                                                          |
|-----------------|-------------------|--------|----------------------------------------------------------|
| Range           | Hex Address Range | Size   | Description                                              |
| 1024K-524288K   | 100000-1FFFFFFF   | 511 MB | Extended memory                                          |
| 960K-1024K      | F0000-FFFFF       | 64KB   | Runtime BIOS                                             |
| 896K-960K       | E0000-EFFFF       | 64KB   | Reserved                                                 |
| 800K-896K       | C8000-DFFFF       | 96KB   | Available high DOS memory (open to PCI bus)              |
| 640K-800K       | A0000-C7FFF       | 160KB  | Video memory and BIOS                                    |
| 639K-640K       | 9FC00-9FBFF       | 1KB    | Extended BIOS data (moveable by memory manager software) |
| 512K-639K       | 80000-9FBFF       | 127KB  | Extended conventional memory                             |
| 0K-512K         | 0000-7FFFF        | 512KB  | Conventional memory                                      |

# I/O Map

| Address (hex) | Size     | Description                          |  |
|---------------|----------|--------------------------------------|--|
| 0000-000F     | 16 bytes | DMA controller                       |  |
| 0020-0021     | 2 bytes  | Programmable Interrupt Control (PIC) |  |
| 0040-0043     | 4 bytes  | System timer                         |  |
| 0060          | 1 byte   | Keyboard controller byte-reset IRQ   |  |
| 0061          | 1 byte   | System speaker                       |  |
| 0064          | 1 byte   | Keyboard controller, CMD/STAT byte   |  |
| 0070-0071     | 2 bytes  | System CMOS/real-time clock          |  |
| 0072-0073     | 2 bytes  | System CMOS                          |  |
| 0080-008F     | 16 bytes | DMA controller                       |  |
| 0092          | 1 byte   | Fast A20 and PIC                     |  |
| 00A0-00A1     | 2 bytes  | PIC                                  |  |
| 00B2-00B3     | 2 bytes  | APM control                          |  |
| 00C0-00D0     | 32 bytes | DMA                                  |  |

#### I/O Map (continued)

| Address (hex)                                                            | Size                               | Description                                       |
|--------------------------------------------------------------------------|------------------------------------|---------------------------------------------------|
| 00F0                                                                     | 1 byte                             | Numeric data processor                            |
| 0170-0177                                                                | 8 bytes                            | Secondary IDE channel                             |
| 01F0-01F7                                                                | 8 bytes                            | Primary IDE channel                               |
| One of these ranges:<br>0200-0207<br>0208-020F<br>0210-0217<br>0218-021F | Can vary from 1<br>byte to 8 bytes | Audio                                             |
| One of these ranges:<br>0220-022F<br>0240-024F                           | 16 bytes<br>16 bytes               | Audio (SoundBlaster Pro+ compatible)              |
| 0228-022F*                                                               | 8 bytes                            | LPT3                                              |
| 0278-027F*                                                               | 8 bytes                            | LPT2                                              |
| 02E8-02EF*                                                               | 8 bytes                            | COM4/video (8514A)                                |
| 02F8-02FF*                                                               | 8 bytes                            | COM2                                              |
| 0376                                                                     | 1 byte                             | Secondary IDE channel command port                |
| 0377, bit 6:0                                                            | 7 bits                             | Seconbdary IDE channel status port                |
| 0378-037F                                                                | 8 bytes                            | LPT1                                              |
| 0388-038B                                                                | 6 bytes                            | AdLib+ (FM synthesizer)                           |
| 03B0-03BB                                                                | 12 bytes                           | Intel 82815 Graphics/Memory Controller Hub (GMCH) |
| 03C0-03DF                                                                | 32 bytes                           | Intel 82815 Graphics/Memory Controller Hub (GMCH) |
| 03E8-03EF                                                                | 8 bytes                            | COM3                                              |
| 03F0-03F5                                                                | 6 bytes                            | Diskette channel 1                                |
| 03F6                                                                     | 1 byte                             | Primary IDE channel command port                  |
| 03F8-03FF                                                                | 8 bytes                            | COM1                                              |
| 04D0-04D1                                                                | 2 bytes                            | Edge/level triggered PIC                          |
| LPTn+400h                                                                | 8 bytes                            | ECP port, LPTn base address+400h                  |
| 0CF8-0CFB**                                                              | 4 bytes                            | PCI configuration address register                |
| 0CF9***                                                                  | 1 byte                             | Turbo and reset control register                  |
| 0CFC-0CFF                                                                | 4 bytes                            | PCI configuration data register                   |
| FFA0-FFA7                                                                | 8 bytes                            | Primary bus master IDE registers                  |
| FFA8-FFAF                                                                | 8 bytes                            | Secondary bus master IDE registers                |

<sup>\*</sup>Default, but can be changed to another address range.

NOTE: Some additional I/O addresses are not available due to ICH addresses aliasing.

#### I/O Map Size and Address

| Des |  |  |
|-----|--|--|
|     |  |  |
|     |  |  |

| 96 contiguous bytes starting on a 128-byte divisible boundary    | ICH2 (ACPI+TCO)          |
|------------------------------------------------------------------|--------------------------|
| 64 contiguous bytes starting on a 64-byte divisible boundary     | Motherboard resource     |
| 64 contiguous bytes starting on a 64-byte divisible boundary     | ICH2 LAN controller      |
| 64 contiguous bytes starting on a 64-byte divisible boundary     | ICH2 AC '97 audio master |
| 256 contiguous bytes starting on a 256-byte divisible boundary   | ICH2 AC '97 audio mixer  |
| 256 contiguous bytes starting on a 256-byte divisible boundary   | ICH2 AC '97 modem mixer  |
| 32 contiguous bytes starting on a 32-byte divisible boundary     | ICH2 USB controller #1   |
| 32 contiguous bytes starting on a 32-byte divisible boundary     | ICH2 USB controller #2   |
| 16 contiguous bytes starting on a 16-byte divisible boundary     | ICH2 (SMBus)             |
| 4096 contiguous bytes starting on a 4096-byte divisible boundary | Intel 82801BA PCI bridge |

# **Clearing CMOS and Passwords**

The computer's configuration (CMOS) may occasionally be corrupted. If it is, it is necessary to clear the CMOS memory using switch SW1.

To clear and reset the configuration, perform the following procedure:

Prepare the computer for disassembly.

CAUTION: The power cord must be disconnected from the power source before pushing the Clear CMOS Button (NOTE: All LEDs on the board should be OFF). Failure to do so may damage the system board

- Remove the access panel.
- 3. Press the CMOS button located on the system board and keep it depressed for 5 seconds.
- 4. Replace the access panel.
- 5. Turn the computer on.
- 6. Run Computer Setup (delete-utility) to reconfigure the system.

\*When the CMOS button is pushed both the power-on password and the setup password become invalid because both are stored in the configuration memory. You will need to reset the passwords.

### Setting the Supervisor and Power-On Passwords

A. Setting the Supervisor Password provides access protection for the Computer Setup utility.

- 1. Turn off the computer, restart, then hold down the DEL key until the Computer Setup utility begins.
- 2. Select "Set Supervisor Password," press enter, and follow the screen instructions.
- 3. The password will be enabled after saving settings and exiting the utility

B. Setting a Power-On Password.

 $NOTE: \ \bar{A} \ Supervisior \ Password \ must \ have \ been \ previously \ set. \ That \ same \ password \ will \ be \ used \ for \ the \ Power-On$ Password.

- 1. Turn on the computer, then hold down the DEL key until the Computer Setup utility begins.
- Select Advanced CMOS Setup--> Password Check.
- 3. Select "Always" from the Available Options list.
- 4. The password will be enabled after saving settings and exiting the utility.

NOTE: Clearing passwords clears both the Supervisor and Power-On Passwords, but does not clear the "Always" option. To reset only the Supervisor Password, change "Always" to "Setup" on the available Options list.

NOTE: Clearing CMOS clears the Power-On Password. It does NOT clear the Supervisor Password.

<sup>\*\*</sup>Dword access only

<sup>\*\*\*</sup>Byte access only